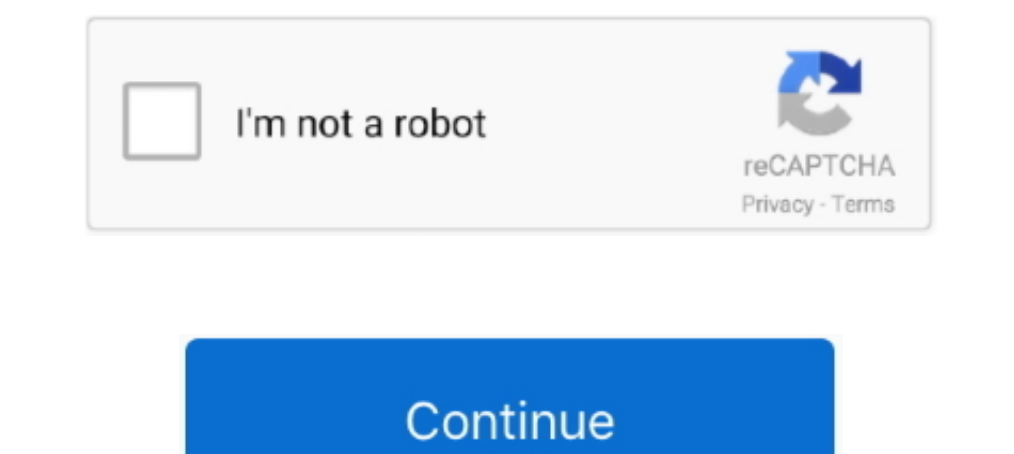

**How To Reset Undertale Steam**

FOR WINDOWS STEAM USERS!! If someone makes a guide for MAC users, I will link that here.This guide ...

**reset undertale steam**

reset undertale steam, how to reset undertale steam mac

624b518f5d